### **Mathematical Programming: Modelling and Applications**

September 2009

Sonia Cafieri

LIX, École Polytechnique

cafieri@lix.polytechnique.fr

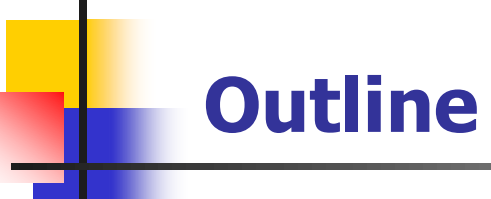

- Some basic AMPL useful operations & commands
- A modelling problem
- **Formulation of the mathematical model**
- The AMPL model
- Solution of the problem

## **AMPL basic set operations**

These operations become useful or necessary in many problems

- $\blacksquare$  Let A, B, and U be sets
- AMPL allows simple set operations:
	- Union:  $U = A$  union B elements of A or B
	-
	-
- 
- Intersection:  $U = A$  inter B elements of A and B
- Difference:  $U = A$  diff B elements of A and not of B

#### **Union**: Example

```
ampl: set MONTHS := \{1, 2, 3, 4\};
ampl: set MONTHS0 := {0} union MONTHS;
ampl: display MONTHS0;
set MONTHS0 := 0 1 2 3 4;
```
## **AMPL commands**

AMPL recognizes a lot of commands.

- Some commands you already know are, e.g.:
	- **n** model: switch to model mode
	- data: switch to data mode
	- exit: exit AMPL
	- display: print model entities and expressions
	-
	- ……
- let: change data values
- Other useful commands:
	- **fix:** fix: freeze a variable at its current value
	- unfix: undo a fix command
	- delete: delete model entities
	- **Purge:** delete model entities and their dependents

## **AMPL commands**

Note that fix, unfix, delete, purge,.. are used for *changing a model :* it is possible in AMPL modifying models and data.

**Fix**: Example

fix *varname*

- This command instructs AMPL to treat the indicated variable as though fixed at its current value (e.g. in solve command): we have a constant.
- If varname is the name of an indexed collection of variables, fix (and unfix) affects all members of the collection.
- Fixing a variable we have a further constraint in the problem.

#### **AMPL commands: fix**

```
ampl: var y{1..4} > = 1;ampl: let y[3] := 10;
ampl: fix y[3];
ampl: display y[3];
y[3] = 10ampl: minimize somma: sum{i in 1..4} y[i];
ampl: option solver cplex;
ampl: solve;
ILOG CPLEX 10.100, licensed to "ecolepolytechnique-palaiseau", 
options: e m b q use=8
CPLEX 10.1.0: optimal solution; objective 13
0 dual simplex iterations (0 in phase I)
ampl: display y;
V \mid * \mid :=1 1
2 1
3 10
4 1
```
# **Production planning problem**

A firm is planning the production of 3 products A1, A2, A3 over a time horizon of 4 months (January to April). We know:

- The *demand* for the products over the 4 months;
- *Prices, production costs, production quotas, activation costs* and *minimum batches* for each product;

Furthermore:

- There is a different number of *productive days* over the 4 months;
- The *activation status* of a production line can be changed every month.
- *Minimum batches* are monthly.
- Each product needs to be stored. There are different *monthly rates* for renting the storage space for each product.
- Each product takes the same amount of storage space.

The *total available volume* is given.

Demand for the products over the months:

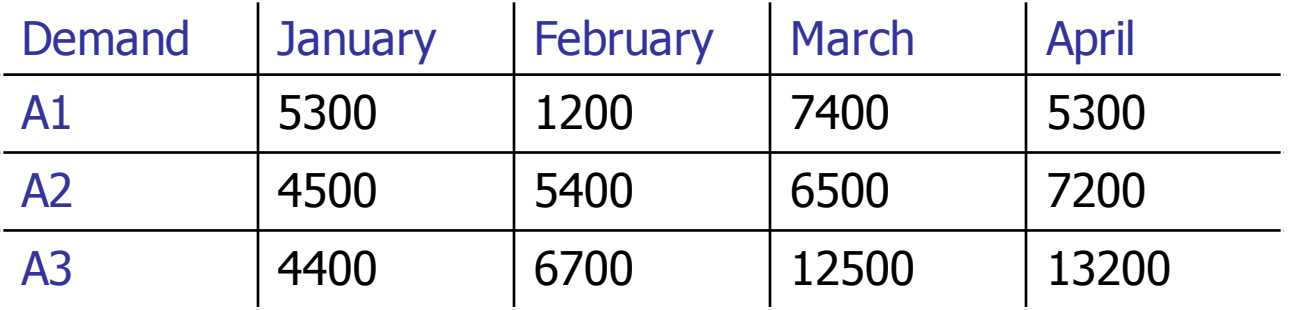

Prices, production costs, production quotas, activation costs and minimum batches:

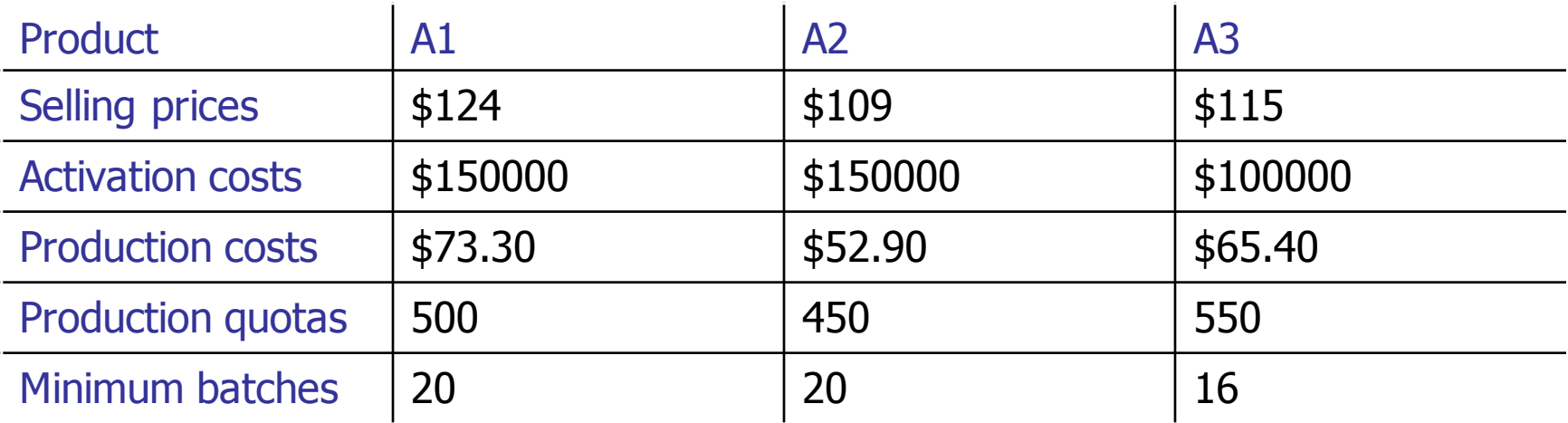

# **Production planning problem: data**

#### Number of productive days over the months:

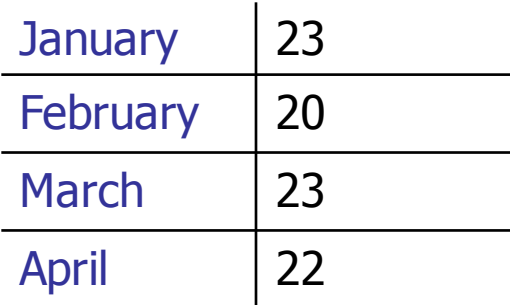

Monthly rates for storage space:

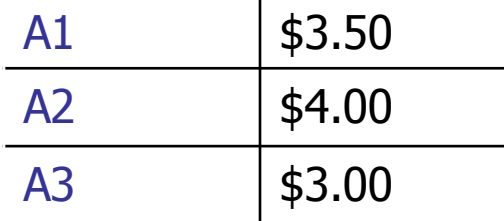

Total available volume: 800 units.

**Write a mathematical program to maximize the income, and solve it with AMPL.**